Physikalische-Chemisches Praktikum für Anfänger

### **Skript zum Versuch**

# **A42**

### **Bestimmung der Grenzflächenspannung einer binären Mischung mittels der Maximaldruck-/Blasendruckmethode**

# Feb. 2020 Herausgeber: Institut für Physikalische Chemie

# **1 Aufgabe**

Die Konzentrationsabhängigkeit der Grenzflächenspannung *σ* von binären Mischungen ist mit Hilfe der sogenannten Maximaldruck- bzw. Blasendruckmethode bei konstanter Temperatur zu bestimmen. Hierbei sind Proben von Wasser (Stoff A) mit einem grenzflächenaktiven Stoff (B: Aceton, Ethanol oder Methanol) bei den Volumenkonzentrationen  $\phi_B = 0, 5, 10, 16, 25, 50, 75$  und  $100\%$  zu vermessen. Welches binäre System Sie in Ihrem Versuch vermessen, bestimmt die Assistentin oder der Assistent.

# **2 Grundlagen**

#### **2.1 Theoretische Grundlagen**

Für infinitesimale reversible Änderungen der Freien Enthalpie *G* kann unter Einbeziehung des Beitrags der Grenzfläche eines Systems mit *K* Komponenten folgende Fundamentalgleichung geschrieben werden:

$$
dG = -SdT + Vdp + \sum_{i=A}^{K} \mu_i dn_i + \sigma dA \qquad (1)
$$

Der Term  $\sigma dA$  ist neu und er bezieht sich auf die Grenzfläche. Es ist nämlich  $\sigma =$ (*∂G/∂A*) *p,T,n<sup>i</sup>* die Grenzflächenspannung und d*A* die differenzielle Änderung der Oberfläche.

Nach Gibbs kann jede extensive Größe eines Zweiphasensystems in drei Anteile aufgeteilt werden, nämlich die der beiden homogenen Phasen und einen Anteil, der die dazwischen liegende inhomogene Grenzschicht berücksichtigt. Diese Grenzflächen-Phase wird als zweidimensionale Fläche angenähert (Gibbssche Grenzfläche). Man legt sie für gewöhnlich auf die Höhe *z* = 0, die aber willkürlich nach Zweckmäßigkeit gewählt werden kann. Im vorliegenden Fall sind die homogenen Volumenphasen flüssig (*l*) und gasförmig (*v*), die Grenzfläche wird mit *σ* indiziert. *G* kann also wie folgt aufgeteilt werden:

$$
G = G^l + G^v + G^\sigma \tag{2}
$$

Man kann nun Gleichung (1) auf *G<sup>σ</sup>* bei konstanter Temperatur anwenden (*V σ* ist definitionsgemäß Null):

$$
dG^{\sigma} = \sum_{i} \mu_{i} d n_{i}^{\sigma} + \sigma dA \quad , \tag{3}
$$

Durch Integrieren unter Beachtung der Randbedingung konstanter Zusammensetzung

$$
G^{\sigma} = \sum_{i} \mu_i n_i^{\sigma} + \sigma A \tag{4}
$$

und anschließendem Differenzieren unter Berücksichtigung der Produktregel erhält man:

$$
dG^{\sigma} = \sum_{i} \mu_{i} dn_{i}^{\sigma} + \sum_{i} n_{i}^{\sigma} d\mu_{i} + \sigma dA + A d\sigma
$$
 (5)

Ein Vergleich der Gleichungen (3) und (5) liefert schließlich:

$$
0 = \sum_{i} n_i^{\sigma} d\mu_i + A d\sigma \quad . \tag{6}
$$

Diese Herleitung ist völlig analog zur Gibbs-Duhem-Gleichung. Im Zweikomponentensystem gilt dann:

$$
A d\sigma = -n_A^{\sigma} d\mu_A - n_B^{\sigma} d\mu_B \tag{7}
$$

bzw. nach Einführung der Gibbsschen Grenzflächenkonzentration  $\Gamma_i = \frac{n_i^{\sigma}}{A}$ :

$$
d\sigma = -\Gamma_A d\mu_A - \Gamma_B d\mu_B \quad . \tag{8}
$$

In einem Zweikomponentensystem legt man die Gibbsche Grenzfläche zweckmäßigerweise so, dass Γ*<sup>A</sup>* = 0 wird. Siehe dazu die Abbildung 1: die Lage *z* = 0 wurde so gewählt, dass sich die mit  $\oplus$  und  $\ominus$  bezeichneten Flächen aufheben. Hierdurch erhält man:

$$
d\sigma = -\Gamma_{B(A)}d\mu_B \quad , \tag{9}
$$

wobei Γ*<sup>B</sup>*(*A*) nun die relative Grenzflächenkonzentration des gelösten Stoffs *B* bei Festlegung der Grenzflächen in Hinblick auf *A* ist. Durch Einsetzen von

$$
d\mu_B = \underbrace{d\mu_B^{\circ}}_{=0} + RTd\ln a_B \tag{10}
$$

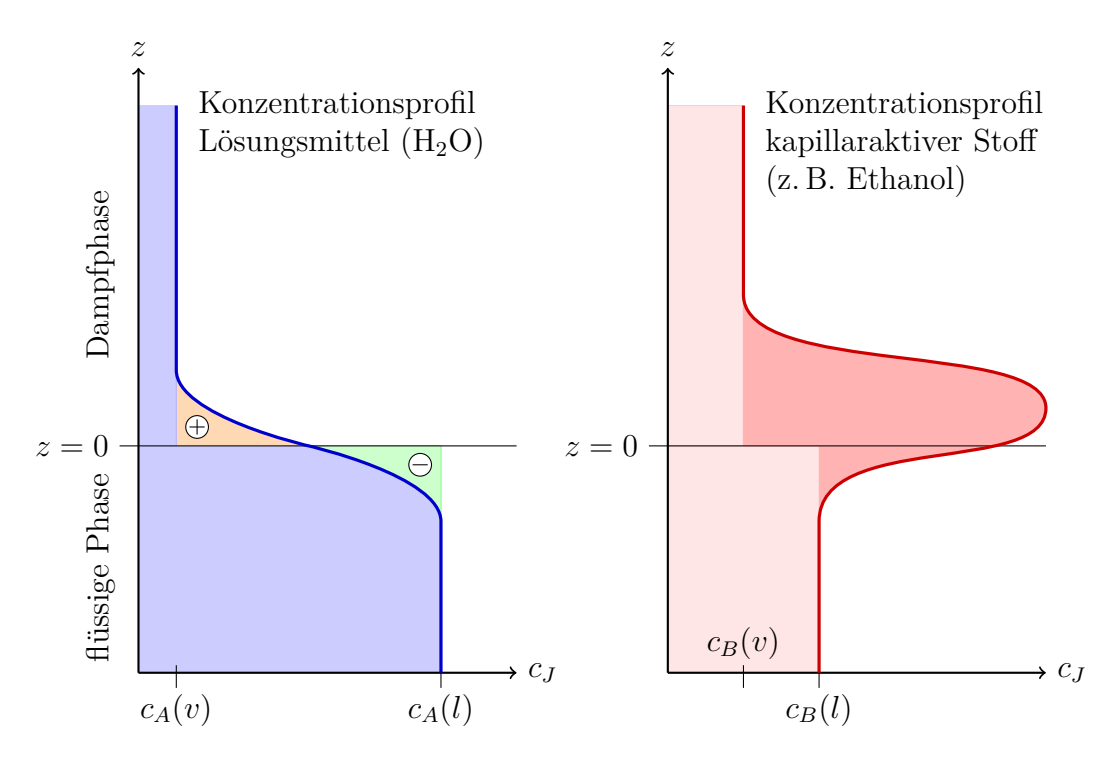

Abbildung 1: Festlegung der Gibbsschen Grenzfläche im Zweikomponentensystem. Konzentrationsprofil des Lösungsmittels A (links) und des gelösten kapillaraktiven Stoffs B (rechts).

und weiteres Umformen erhält man die **Gibbssche Adsorptionsisotherme**:

$$
\Gamma_{B(A)} = -\frac{a_B}{RT} \left(\frac{d\sigma}{da_B}\right)_T \tag{11}
$$

Wenn sich das Gelöste *B* in der Grenzfläche anreichert (z. B. ein Tensid in Wasser), ist Γ*<sup>B</sup>*(*A*) *>* 0 und man bezeichnet *B* als *kapillaraktiv*. Einen kapillaraktiven Stoff erkennt man daran, dass er die Grenzflächenspannung senkt. Im umgekehrten Fall Γ*<sup>B</sup>*(*A*) *<* 0 (z. B. ein gelöstes Salz in Wasser) spricht man von einem *kapillarinaktiven* Stoff.

In idealen Mischungen oder in ideal verdünnten Lösungen kann der Aktivitätskoeffizient näherungsweise gleich Eins gesetzt werden. Dann erhält man folgende Form der Gibbsschen Adsorptionsisotherme (wobei hier als Konzentrationsmaß die Volumenkonzentration  $\phi_B$  gewählt wurde):

$$
\Gamma_{B(A)} = -\frac{\phi_B}{RT} \left(\frac{\mathrm{d}\sigma}{\mathrm{d}\phi_B}\right)_T \tag{12}
$$

Gleichung (12) ist das wesentliche Ergebnis der bisherigen Betrachtungen.<sup>1</sup> Sie zeigt, dass

<sup>&</sup>lt;sup>1</sup>Man beachte, dass in der Gleichung der Ausdruck  $\frac{\phi_B}{d\phi_B}$  vorkommt. Die Einheit der Konzentration kürzt sich also heraus. Demzufolge kann man Gleichung (12) mit jedweder Konzentrationsvariable formulieren

man durch Messung der Konzentrationsabhängigkeit der Grenzflächenspannung  $\sigma(\phi_B)$ leicht die relative Grenzflächenkonzentration Γ*<sup>B</sup>*(*A*) bestimmen kann!

#### **2.2 Szyszkowski und Langmuir**

Für die Auswertung der Messergebnisse machen wir Gebrauch von einer zunächst empirisch gefundenen Gleichung,<sup>2</sup> der Szyszkowski-Gleichung:

$$
\sigma(\phi_B) = \sigma_A - a \ln \left( b\phi_B + 1 \right) \tag{13}
$$

mit *σA*: Oberflächenspannung des reinen Lösungsmittels (hier: Wasser), *a* und *b* sind Konstanten, die durch einen nichtlinearen Fit bestimmt werden müssen. Leitet man *σ* aus Gleichung (13) nach  $\phi_B$  ab

$$
\frac{\mathrm{d}\sigma}{\mathrm{d}\phi_B} = \frac{ab}{b\phi_B + 1} \tag{14}
$$

und setzt das Ergebnis in Gleichung (12) ein, erhält man:

$$
\Gamma_{B(A)} = \frac{a}{RT} \frac{b\phi_B}{b\phi_B + 1} \tag{15}
$$

Diese Gleichung ist äquivalent zur Langmuirschen Adsorptionsisotherme<sup>3</sup> (siehe Versuch A45), die die Adsorption eines Gases auf einer festen Oberfläche beschreibt:

$$
n_{ads} = n_{mono} \frac{Kp}{Kp + 1} \tag{16}
$$

In Analogie zur Langmuirisothermen beschreibt Gleichung (15) die Anreicherung eines gelösten Stoffs an einer flüssig-Gas-Grenzfläche. Dementsprechend bedeutet der Term *a RT* die auf die Einheitsfläche bezogene maximale Stoffmenge für die Bildung einer Monolage an der Grenzfläche und *b* hat die Bedeutung einer Gleichgewichtskonstante für den Prozess:

$$
B_{\text{gelöst}} \quad \rightleftharpoons \quad B_{\text{Grenzfläche}} \tag{17}
$$

Beide Größen, *a*, *b* und damit auch Γ*<sup>B</sup>*(*A*) , sind durch Anpassen von Gleichung (13) an die Messwerte zugänglich.

#### **2.3 Experimentelle Grundlagen**

Aufgrund der Tendenz zur Verkleinerung der Oberfläche herrscht innerhalb einer Gasblase in einer Flüssigkeit ein durch die Oberflächen- oder Grenzflächenspannung *σ* bedingter zusätzlicher Druck,  $p^{\sigma}$ , den man als Blasen- oder Kapillardruck bezeichnet. Bei Beschränkung auf sphärische Oberflächen hängt dieser Druck mit der Grenzflächenspannung *σ* und dem Radius *r* der Blase gemäß der Laplace-Gleichung zusammen:

<sup>2</sup>B. von Szyszkowski, *Z. Phys. Chem.* **64** (1908) 385.

<sup>3</sup> I. Langmuir, *J. Am. Chem. Soc.* **40** (1918) 1361.

$$
p^{\sigma} = \frac{2\sigma}{r} \tag{18}
$$

Der Blasendruck lässt sich leicht messen, da er den größten Überdruck darstellt, den man zusätzlich zum hydrostatischen Druck aufbringen muss, um aus einer Kapillare Gasblasen in einer Flüssigkeit zu erzeugen. Beim Erreichen des Maximaldrucks gilt: Radius der Blase ≈ Radius der Kapillare:

$$
p_{max} = \frac{2\sigma}{r} + \rho_l \left(\phi_B\right) gh'
$$
\n(19)

mit der Erdbeschleunigung *g* = 9*,*807 ms<sup>−</sup><sup>2</sup> , der Dichte der Flüssigkeit *ρ<sup>l</sup>* (*φB*) bei der Konzentration  $\phi_B$  (siehe Diagramme am Ende dieser Versuchsvorschrift), und der Eintauchtiefe *h*<sup>'</sup> der Kapillare in die Flüssigkeit.

### **3 Durchführung**

#### **3.1 Messlösungen ansetzen**

Zunächst sind mit Hilfe von Vollpipetten und Messkolben Mischungen aus Wasser (Komponente A) und wahlweise Methanol oder Ethanol (Komponente B) mit den Volumenkonzentrationen  $\phi_B = 0, 5, 10, 16, 25, 50, 75$  und 100% anzusetzen. Verwenden Sie hierzu die bereitgestellten Kolben mit den entsprechenden Beschriftungen:

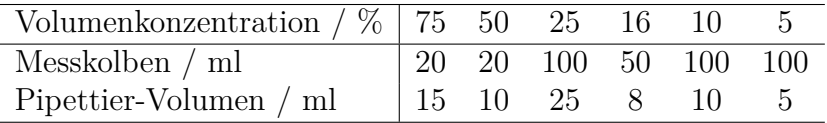

Achtung: Entnehmen Sie niemals mit der Pipette eines der Lösungsmittel direkt aus der Vorratsflasche, sondern füllen Sie zunächst den abgeschätzten Bedarf in ein Becherglas. Tabellieren Sie beim Ansetzen der Proben

- die pipettieren Volumina an Komponente B,
- die verwendete Kolbenart und -größe,
- die entsprechenden Messfehler.

#### **3.2 Apparatur vorbereiten**

Abbildung 2 zeigt eine schematische Darstellung der Versuchsapparatur. Diese besteht im Wesentlichen aus einem Wassermanometer (=U-Rohr), an dessen linker Seite eine Kapillare mit plangeschliffener Stirnfläche und an dessen rechter Seite ein Vorratsgefäß angesetzt ist. Der seitlich an der Kapillare angebrachte Glasstab, der bei den Messungen genau auf der Flüssigkeitsoberfläche aufsetzen soll, gewährleistet eine gleichmäßige

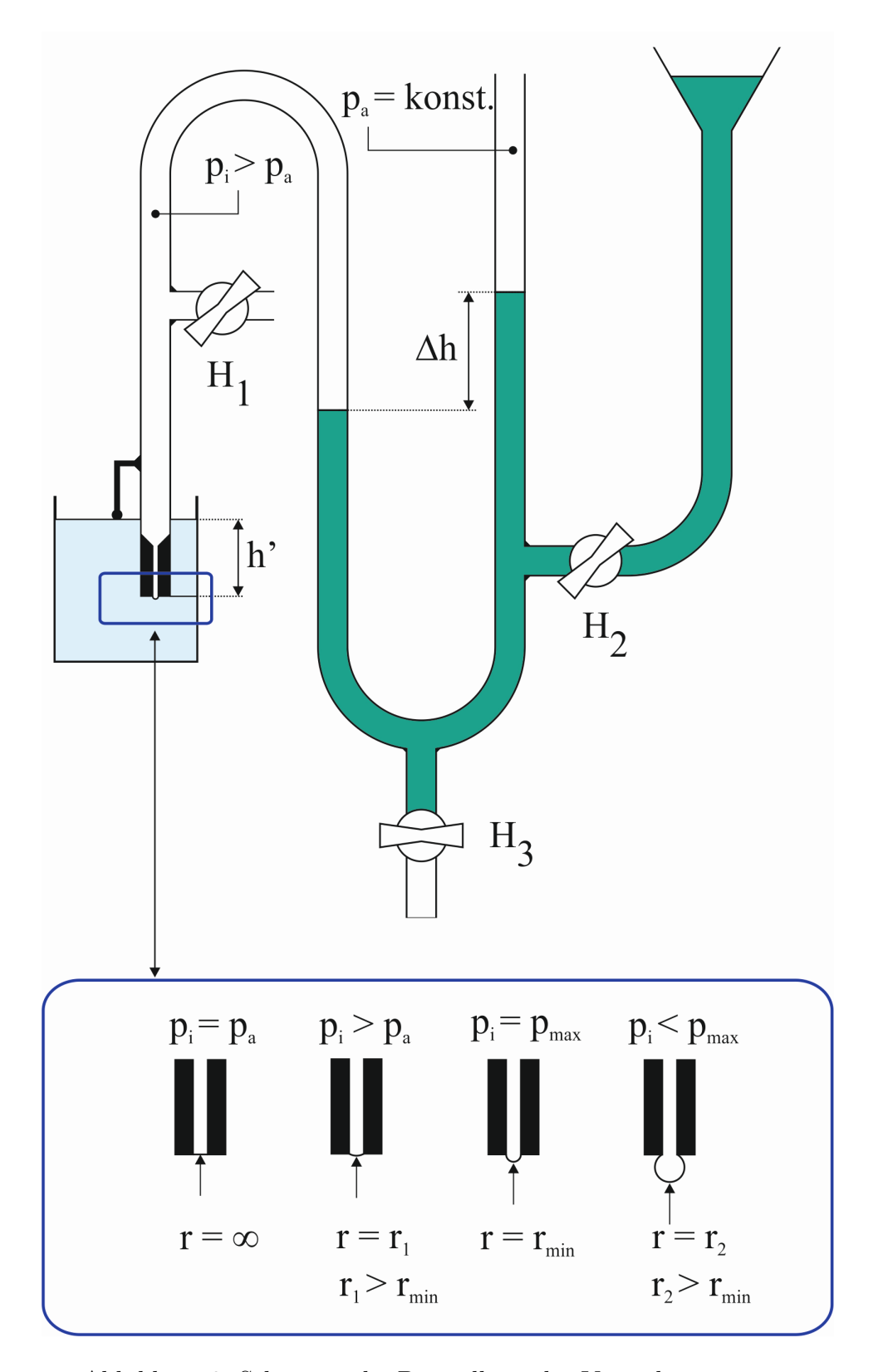

Abbildung 2: Schematische Darstellung der Versuchsapparatur

Eintauchtiefe *h* <sup>0</sup> der Kapillare in die zu messende Flüssigkeit. Die Hähne *H*1, *H*<sup>2</sup> und *H*<sup>3</sup> dienen der Belüftung der Apparatur, dem Befüllen des Manometers mit Manometerflüssigkeit (= angefärbtes Wasser) bzw. dem Aufbau des Drucks  $p_{max}$  sowie dem anschließenden Entleeren. Alle Hähne sind vor Versuchsbeginn auf ihre Funktionsfähigkeit zu überprüfen, gegebenenfalls zu fetten und zu schließen. Auch die Schliffverbindung der Kapillare zur Apparatur ist zu prüfen.

Nun wird die Messflüssigkeit über das Vorratsgefäß eingefüllt und der Flüssigkeitsstand innerhalb des Manometers auf mittlere Höhe des Millimeterpapiers eingestellt. Luftblasen und Leerlaufen des Vorratsbehälters sollten vermieden werden.

#### **3.3 Messungen**

Ein 50 mL-Becherglas wird mit ca. 10 mL der zu messenden Lösugen befüllt und auf der grob und fein höhenverstellbaren Halterung unterhalb der Kapillare platziert. Beginnen Sie zunächst mit der reinen Komponente *B*, vermessen Sie zuletzt das reine Wasser!

Mit Hilfe der Grobverstellung (= schwarze Stellschraube an der Führungsschiene) wird die Spitze der Kapillare in die Probe eingetaucht. Anschließend wird die Eintauchtiefe mittels der Feinverstellung (= messingfarbene Schraube unterhalb der Halterung) nachjustiert, bis sich ein Meniskus zwischen Flüssigkeitsoberfläche und Glasstab ausbildet.

Nun wird der Hahn *H*<sup>2</sup> vorsichtig geöffnet, so dass langsam Wasser aus dem Vorratsgefäß in das Manometer übertritt und die Luft zwischen linkem Meniskus und Kapillare komprimiert. Verfolgen Sie nun die sich ausbildende Druckdifferenz bis unmittelbar vor dem Entweichen (= Maximaldruck *pmax*) der ersten Luftblase einer Serie von Blasen, indem einer von Ihnen den Füllstand des linken, der andere den des rechten Manometerschenkels beobachtet und Sie die dabei maximal auftretende Höhendifferenz ∆*h* als Maß des Drucks notieren!

Je Probe sind 10 Messungen durchzuführen, wobei Sie nach der Hälfte der Messungen die zu beobachtende Seite des U-Rohrs wechseln sollten (Reduzierung von systematischen Ablesefehlern). Es ist der Mittelwert ∆*h* aus den 10 Messungen und seine Standardabweichung *δ*∆*h* zu bestimmen.

Zum zwischenzeitlichen Ablassen der Manometerflüssigkeit wird zunächst Hahn *H*1. anschließend Hahn *H*<sup>3</sup> geöffnet.

Bestimmen Sie zum Abschluss Ihrer Messungen

- die Eintauchtiefe h<sup>'</sup> der Kapillare mit der bereitliegenden Schieblehre (machen Sie sich mit der Noniusablesung zur Bestimmung der Höhe mit einer Genauigkeit von  $1/10$  mm vertraut),
- Raumtemperatur

### **4 Aufgaben**

1. Bestimmung von  $r_K$  und dessen Fehler  $\delta r_K$ 

Bestimmen Sie zunächst den Innenradius *r<sup>K</sup>* der Kapillare unter Verwendung Ihrer Messung von reinem Wasser (Gleichung (19)), mit  $\rho_l(\phi_B = 0) = \rho_{H_2O}$  (Dichte: siehe Anhang). *pmax* ergibt sich aus der am Manometer abgelesenen Höhendifferenz  $\Delta h$ :  $p_{max} = \rho_{H_2O} g \Delta h$ 

Die Grenzflächenspannung von reinem Wasser kann für die jeweilige Messtemperatur mit folgender linearen Gleichung berechnet werden (Achtung: die Temperatur *T* ist hier in <sup>○</sup>C einzusetzen):

$$
\sigma_{H_2O}(T) = 0.07582 \frac{\text{N}}{\text{m}} - 1.542 \cdot 10^{-4} \frac{\text{N}}{\text{K m}} T \tag{20}
$$

Der Fehler, *δrK*, des Kapillarradius ist mit Hilfe des Fehlerfortpflanzungsgesetzes (Gaußsche Fehlerfortpflanzung oder Größtfehlerabschätzung) aus dem Fehler von ∆*h* zu bestimmen (siehe: http://www.ipc.kit.edu/18\_2254.php, Gl. 4 und 5).

2. Berechnung und Darstellung von  $\sigma(\phi_B)$ 

Berechnen Sie für jede gemessene Konzentration die Grenzflächenspannung. Die benötigten Dichten *ρl*(*φB*) der Mischungen entnehmen Sie bitte dem Anhang. Für die Fehlerrechnung berücksichtigen Sie den Fehler von *r<sup>K</sup>* und die Standardabweichung der Höhenmessung ∆*h*. Stellen Sie in einer Tabelle *φB*, ∆*h*, *δ*∆*h*, *σ* und *δσ* dar. Tragen Sie in einer Grafik *σ* mit Fehlerbalken gegen *φ<sup>B</sup>* auf.

3. Szyszkowski-Auswertung

Ermitteln Sie die Konstanten *a* und *b* der Szyszkowski-Gleichung 13. Passen Sie dabei die beiden Parameter nach der Methode der kleinsten Fehlerquadrate an die Messwerte an (z. B. mit Hilfe des Programms "Origin", das Ihnen im Praktikums-Rechnerpool zur Verfügung steht. Eine Kurzanleitung finden Sie im Anhang). Zeichnen Sie die Fitkurve zusammen mit Ihren Messwerten im Konzentrationsbereich  $0 \leq \phi_B \leq 1$ .

4. Bestimmung der Grenzflächenkonzentration

Bestimmen Sie die relative Grenzflächenkonzentration Γ*<sup>B</sup>*(*A*) bei den Konzentrationen  $\phi_B = 0.2$  und  $\phi_B = 0.4$  mit Hilfe von Gleichung (15). Wie groß ist der Platzbedarf eines Lösungsmittelmoleküls an der Grenzfläche? Wie könnte man das aus  $\Gamma_{B(A)}$  bestimmen?

- 5. Beantworten Sie folgende Fragen:
	- Erklären Sie den Unterschied zwischen Volumenkonzentration  $\phi_B$  und Volumenanteil oder -bruch *ϕB*. Erläutern Sie unter welchen experimentellen Voraussetzungen welche Größe zu verwenden ist (z. B. wie wird die Probe angesetzt?)
	- Definieren Sie den Begriff *Benetzung*. Wie kann man diese Eigenschaft quantitativ beschreiben?

• Für welche Phänomene in Natur, Technik und täglichem Leben spielt die Grenzflächenspannung eine entscheidende Rolle. Nennen Sie ein paar Beispiele.

### **5 Was man außerdem wissen sollte**

- Wirkungsweise von Tensiden
- Temperaturabhängigkeit der Grenzflächenspannung einfacher Flüssigkeiten, Eötvössche Regel
- kapillaraktive vs. kapillarinaktive Substanzen
- Adsorptionsisotherme von Gibbs, Adsorptionsisotherme von Langmuir
- Methode der kleinsten Fehlerquadrate

### **Anhang**

### **Kurzanleitung zur Verwendung des Programms OriginPro 9.1**

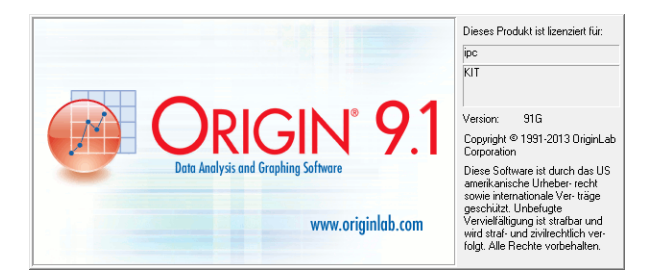

Daten erstelle und zeichnen

- Starten Sie das Programm OriginPro 9.1
- Tragen Sie  $\phi_B$  und  $\sigma(\phi_B)$  in die Spalten A(X) und B(Y)
- Erstellen Sie zwei neue Spalten (Rechtsklick neben die Tabelle  $\blacktriangleright$  Neue Spalte) und tragen Sie den Fehler in x- und y-Richtung ein. Achten Sie darauf, dass die Spalten auch entsprechend als x- bzw. y-Fehlerbalken gesetzt sind (Spalte markieren  $\blacktriangleright$ Setzen als  $\triangleright$  z. B. x-Fehlerbalken).

Anpassen der Fit-Funktion

- Markieren Sie alle Spalten  $\blacktriangleright$  Analyse  $\blacktriangleright$  Anpassen  $\blacktriangleright$  Nichtlinearer Fit.
- $\bullet$  Im sich öffnenden Fitdialogfenster (Builder) unter  $\blacktriangleright$  Einstellungen  $\blacktriangleright$  Funktionsauswahl  $\blacktriangleright$  Kategorie  $\blacktriangleright$  User Defined sowie  $\blacktriangleright$  Funktion  $\blacktriangleright$  <Neu...> wählen (Abb. 3).

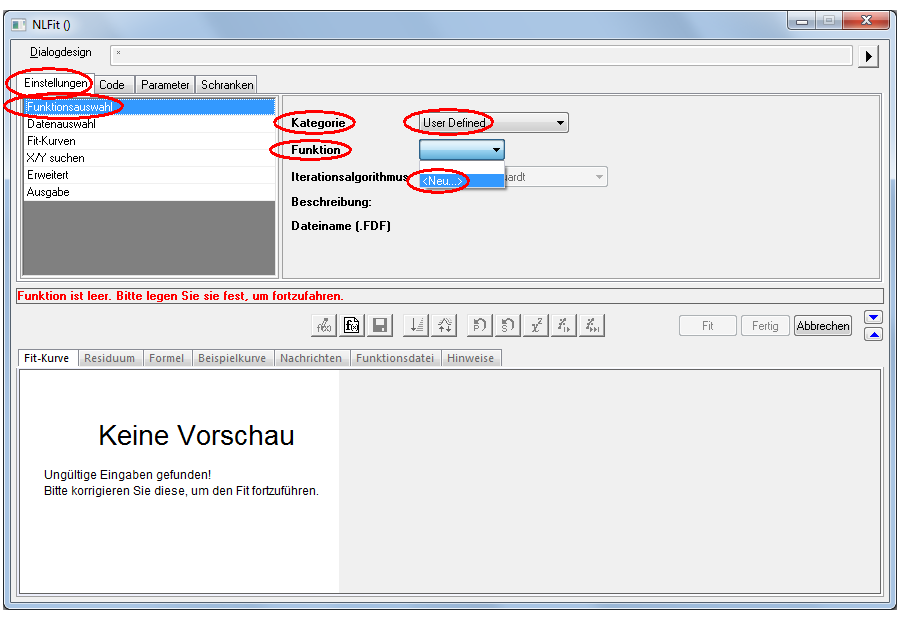

Abbildung 3:

• Benennen Sie im folgenden Fit-Dialogfenster unter  $\blacktriangleright$  Funktionsname Ihre Funktion und belassen Sie die übrigen Voreinstellungen (Abb. 4).

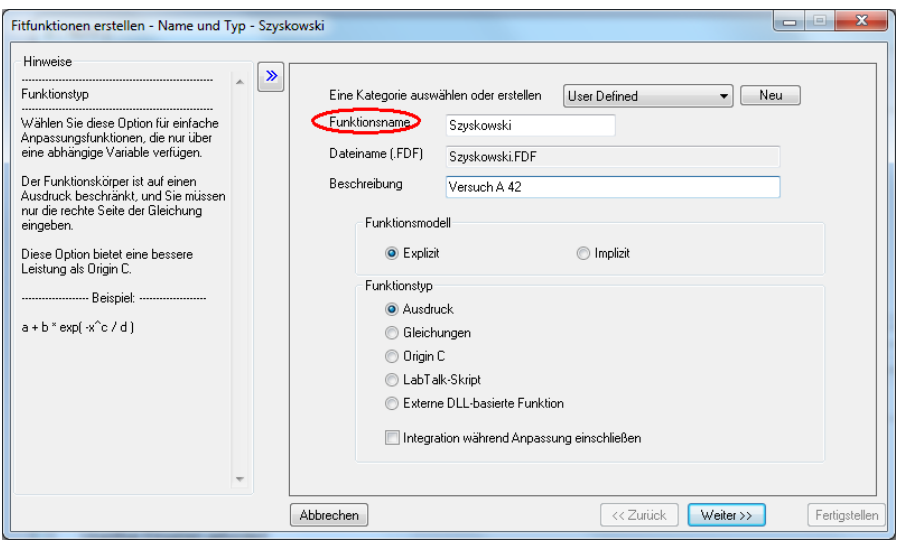

Abbildung 4:

- Geben Sie anschließend die unabhängige (z. B. x) und abhängige Variable (z. B. y) an und tragen Sie im Feld ► Parameter auch die Fitparameter (*a* und *b*) ein (durch ein Komma getrennt) (Abb. 5).
- Wählen Sie als ► Funktionskörper ► y=[Zahlenwert für *σ*<sub>*H*2*O*</sub>]-a\*ln(1+b\*x) und in-

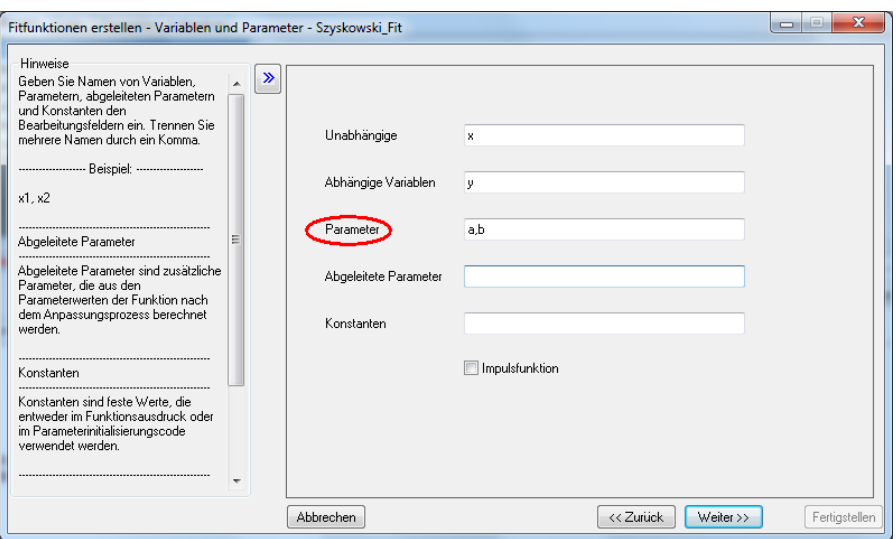

Abbildung 5:

itialisieren Sie die Parameter, indem Sie unter ► Parameter ► Anfangswerte sinnvolle(!) Startwerte für *a* und *b* eingeben (Abb. 6).

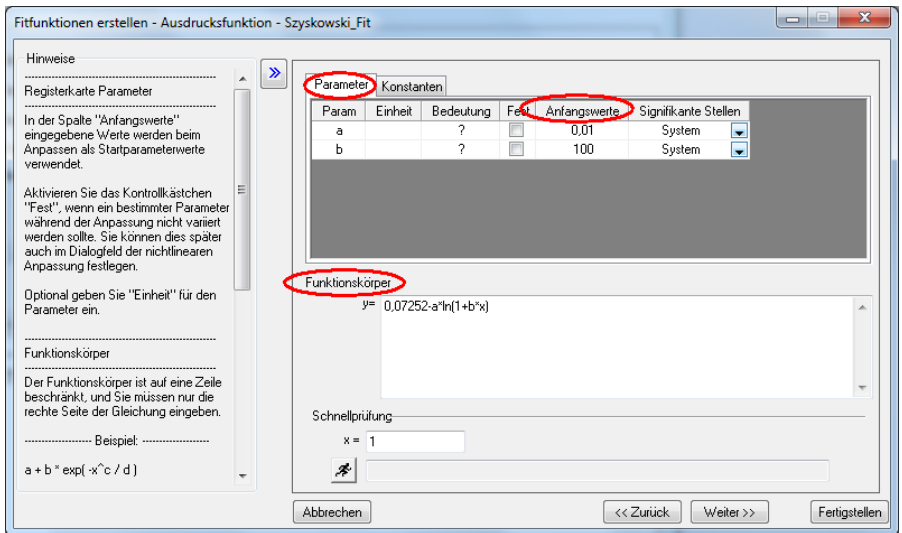

Abbildung 6:

- Klicken Sie anschließend auf  $\blacktriangleright$  Fertigstellen, danach auf das Symbol  $\blacktriangleright$  Fit bis konvergiert (Abb. 7 )
- War der Fit erfolgreich Fit konvergiert drücken Sie > OK. Sie gelangen nun zur Ergebnisseite, auf der die Parameter *a* und *b* mit den dazugehörigen Fehlern angegeben sind. Öffnen Sie den Menüpunkt  $\blacktriangleright$  Hinweise, um auch die verwendete

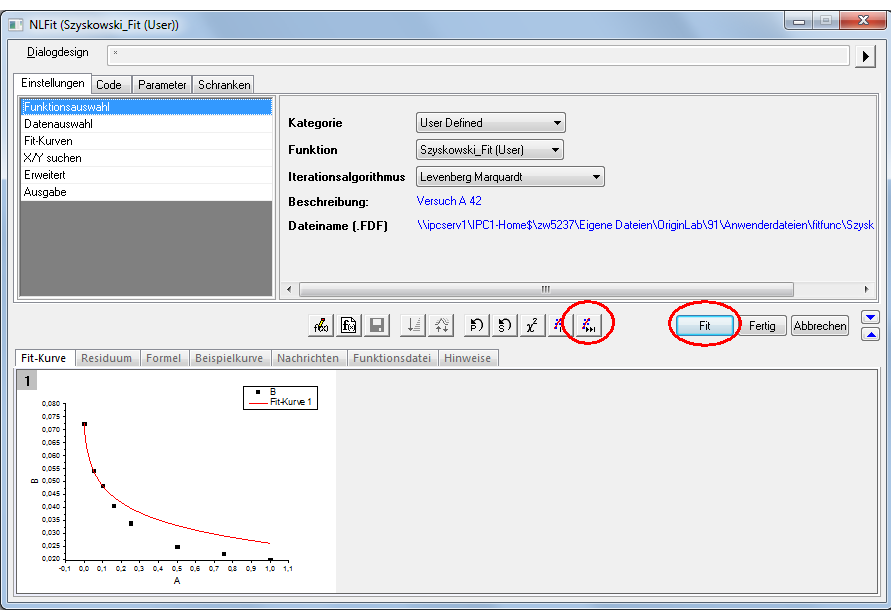

Abbildung 7:

Funktion angezeigt zu bekommen! Weiter unten finden Sie den Graphen, den sie mit einem Doppelklick vergrößern können (Abb. 8).

• Sollte der Fit nicht erfolgreich gewesen sein (z. B. Funktion konvergiert nicht, verwenden Sie andere Startwerte für die Parameter *a* und *b*. Überprüfen Sie außerdem, ob bei Eingabe der Formel das richtige Dezimaltrennzeichen (Punkt oder Komme) werwendet wurde.

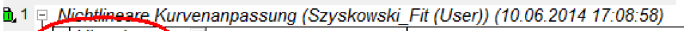

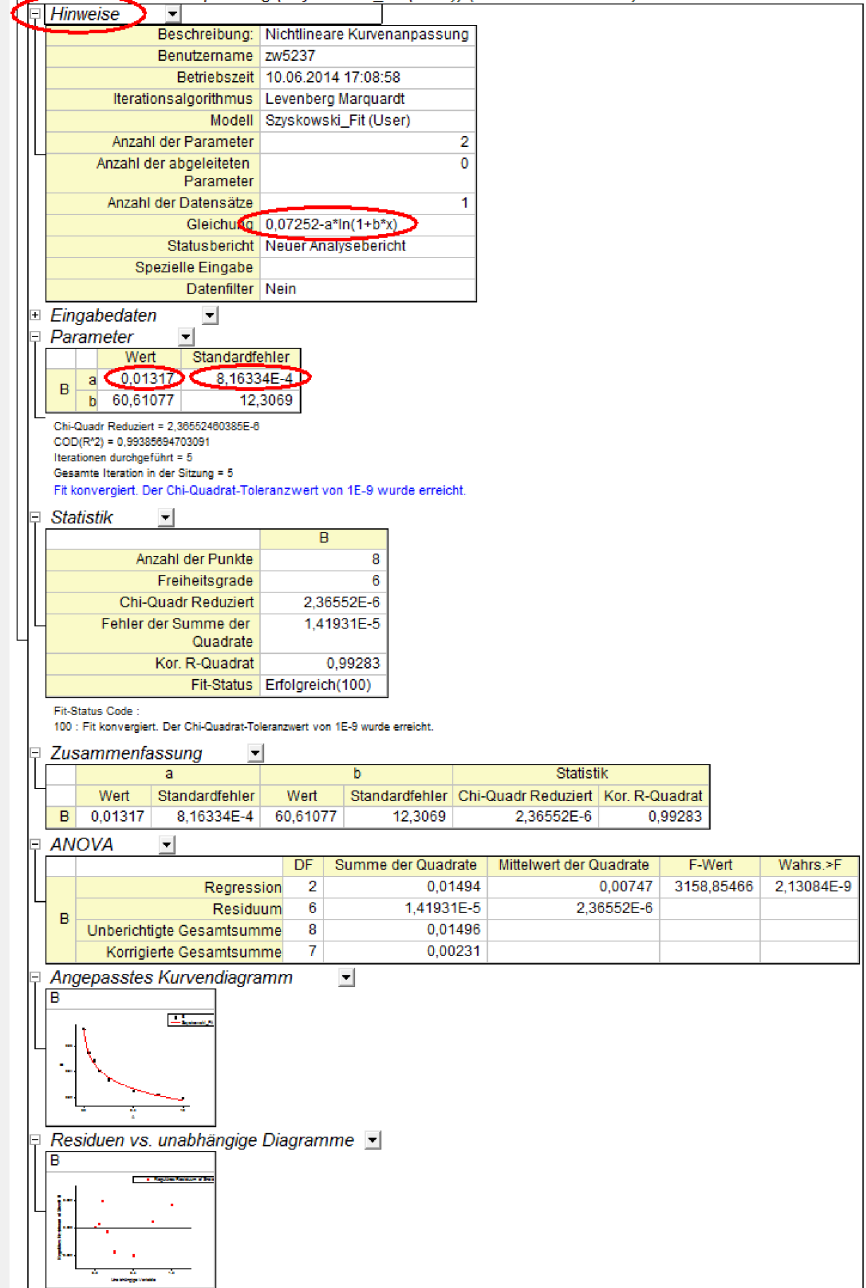

Abbildung 8:

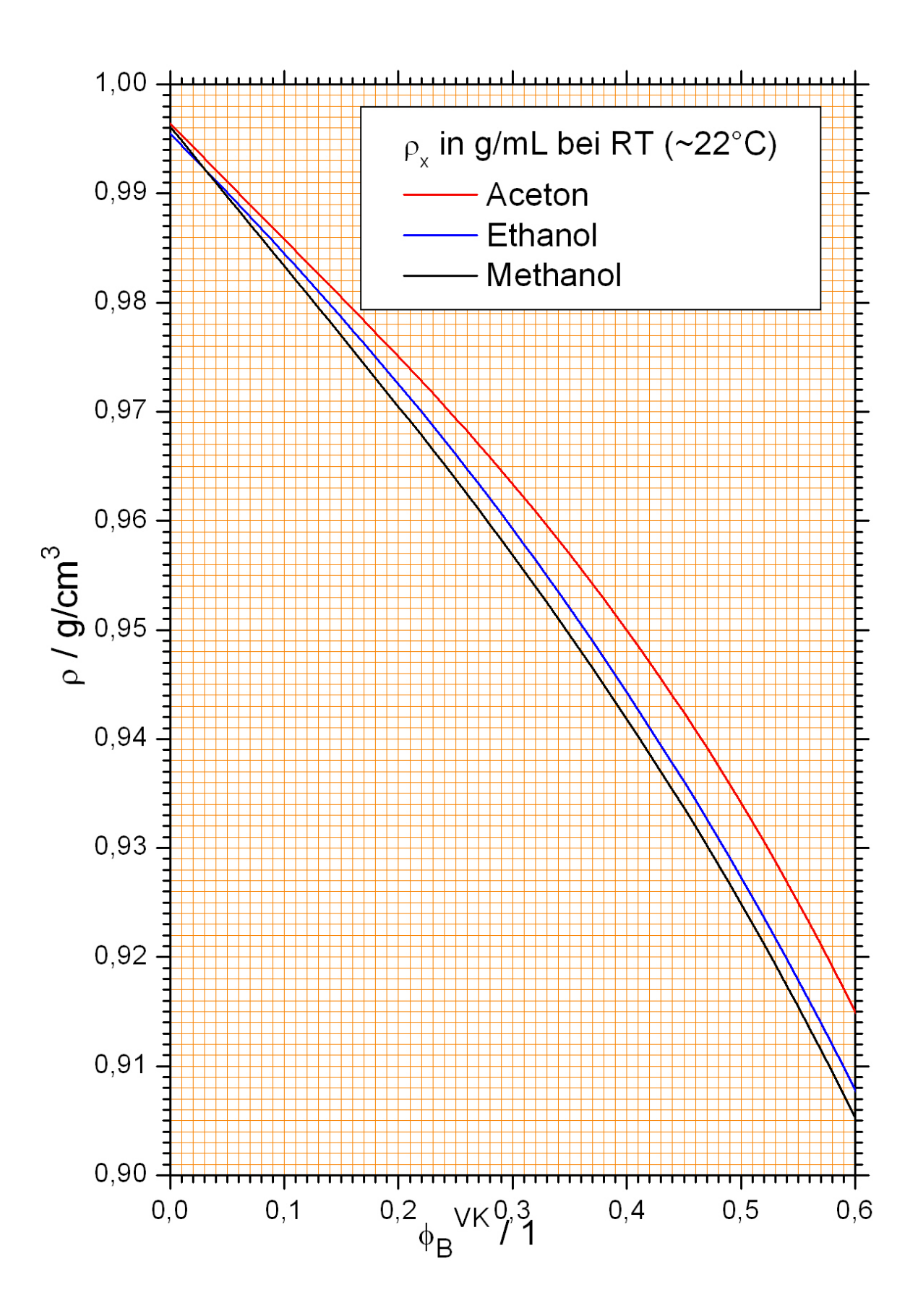

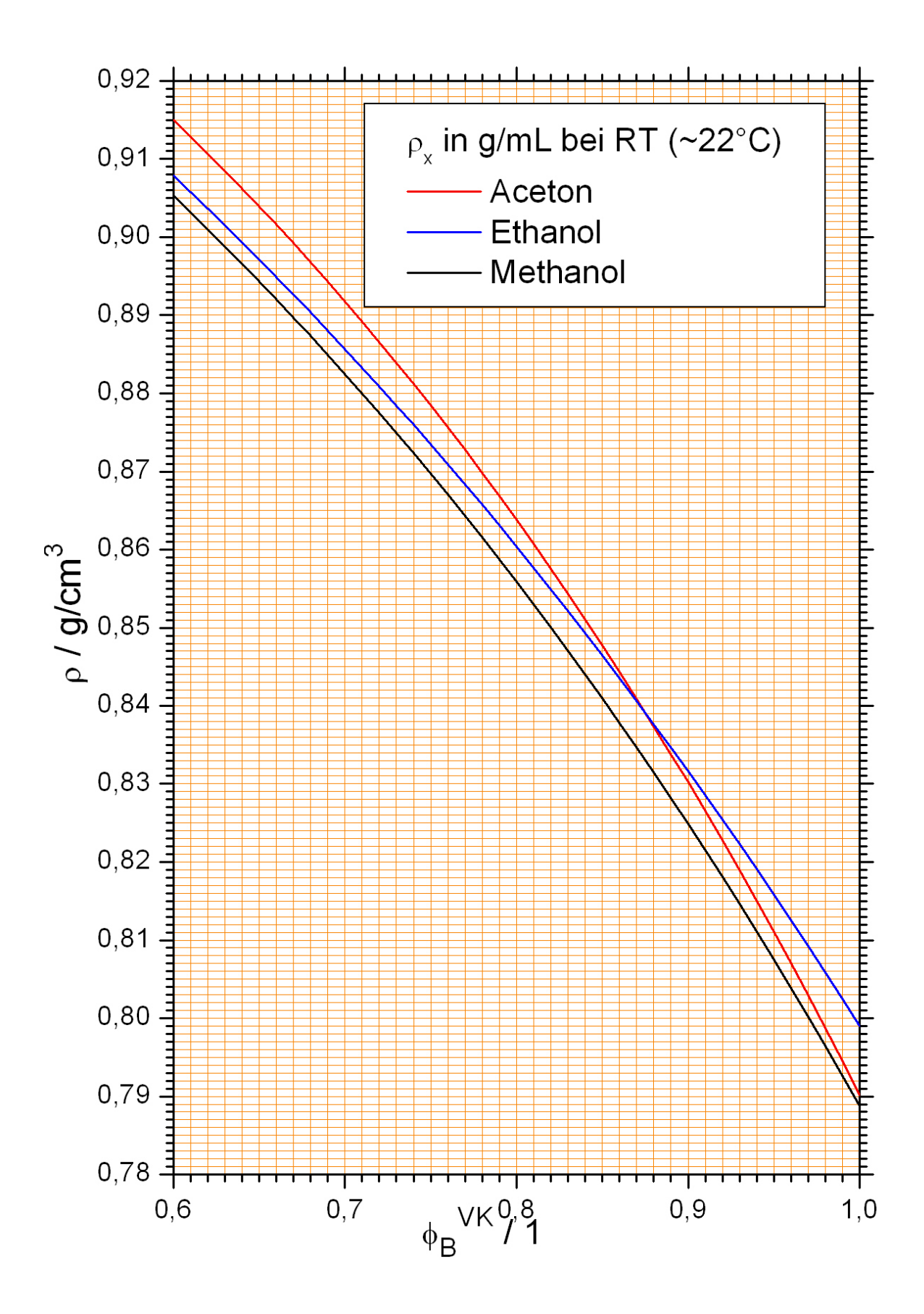